## Sage Timeslips Premium Subscription Tiers

Compare and choose the level that fits your business best—Starter, Standard, Pro, or Elite.

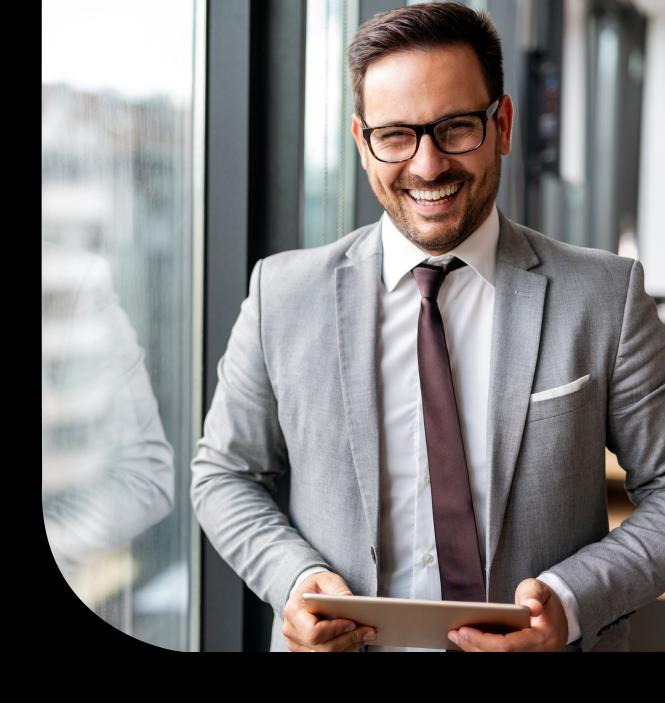

| Features and functions | Description                                                                                                    | Starter          | Standard                     | Pro                          | Elite                        |
|------------------------|----------------------------------------------------------------------------------------------------|------------------|------------------------------|------------------------------|------------------------------|
| Core time and billing  | Unlimited Timekeepers and clients, standardized time and expense slips creation, ability to customize and generate bills, run standardized reports, manage account receivables Create and manage general settings and user preferences. | ✓                | ✓                            | ✓                            | ✓                            |
| Network Installable    | Install in a network environment (server/workstation or peer-to-peer)                                                                                                    |                  | ✓                            | ✓                            | ✓                            |
| Licensing              | Maximum # of licenses                                                                                                    | 1                | 1-4                          | Unlimited                    | Unlimited                    |
| eCenter Compatibility  | Ability to work with Sage eCenter®                                                                                                    |                  | ✓<br>(1 login included)      | ✓<br>(2 logins included)     | ✓<br>(3 logins included)     |
| Technical Support      | Unlimited support                                                                                                    | <b>√</b><br>Chat | ✓<br>Chat<br>Scheduled calls | ✓<br>Chat<br>Scheduled calls | ✓<br>Chat<br>Scheduled calls |
| AffiniPay®             | Ability to integrate with LawPay®, CPACharge®, ClientPay®, and more for the purpose of receiving payments online and including "Pay Now" links with invoices.                                                                           | ✓                | ✓                            | ✓                            | ✓                            |
| Sage 50®               | Ability to exchange Client, Accounts Receivable and Client Funds information with Sage 50 Accounting®                                                                                                    |                  | ✓                            | ✓                            | ✓                            |
| QuickBooks®            | Ability to exchange Client, Accounts Receivable, and Client Funds information with QuickBooks® Accounting                                                                                                    |                  | <b>✓</b>                     | ✓                            | ✓                            |

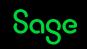

| Features and functions  | Description                                                                                                    | Starter | Standard | Pro | Elite    |
|-------------------------|----------------------------------------------------------------------------------------------------|---------|----------|-----|----------|
| Microsoft Outlook® Sync | Sync client information and convert meetings and appointments into slips from MS Outlook®                                                                                               |         | ✓        | ✓   | ✓        |
| Electronic Billing      | The ability to export bills into any of the audit house standards, like LEDES 1998b, Tymetrix, etc.                                                                                     |         | ✓        | ✓   | ✓        |
| Custom Reports          | The ability to create and customize reports from scratch or modify existing reports                                                                                                    |         | ✓        | ✓   | ✓        |
| Budget Management       | Establish Client, Timekeeper and/or Firm budgets based on hours, accounts receivables, fees, cost, interest and more.                                                                   |         | ✓        | ✓   | ✓        |
| Find & replace          | Search and replace text by entering search text criteria and the replacement text throughout Sage Timeslips Premium                                                                     |         | <b>✓</b> | ✓   | <b>✓</b> |
| Day View                | Weekly calendar view by Timekeeper where slips can be created and edited for the purpose of billing clients.                                                                            |         | <b>✓</b> | ✓   | <b>✓</b> |
| Client References       | Client references allow user to tag and identify slips based on cases, client specific information or other factors. Filters can be used to group slips for lists, billing and reports. |         | <b>✓</b> | ✓   | <b>✓</b> |
| Custom Fields—Client    | Custom Fields allow user to create client custom fields to store specific information about a client. Custom fields can be used to filter lists, billing runs and reports.              |         | ✓        | ✓   | ✓        |

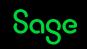

| Features and functions   | Description                                                                                                    | Starter | Standard | Pro | Elite    |
|--------------------------|----------------------------------------------------------------------------------------------------|---------|----------|-----|----------|
| Custom Fields—Timekeeper | Custom Fields allow user to create timekeeper custom fields to store specific information about a timekeeper. Custom fields can be used to filter lists, billing runs and reports.                                           |         | ✓        | ✓   | ✓        |
| Inactive Names           | The ability to change the classification of a client from active to inactive in order to clean-up lists. Filtering can be used to include or exclude inactive clients for more accurate reporting.                           |         | ✓        | ✓   | ✓        |
| Delete Multiple Slips    | The ability to select and delete, in mass slips from the Slip<br>List instead of individual deletion.                                                                                                    |         | ✓        | ✓   | ✓        |
| Payment Receipts         | Once payments have been entered, a payment receipt can be automatically emailed to the client.                                                                                                    |         | ✓        | ✓   | <b>✓</b> |
| Calendar                 | Setup and sync your Google calendar within Sage Timeslips Premium. Appointments and meetings can be created and then converted into billable slips. The in-product calendar provides the firm with a view of scheduled work, |         | <b>✓</b> | ✓   | <b>✓</b> |
| Automatic Rate Rules     | Setup client specific rate criteria that govern how rates are assigned for slips.                                                                                                    |         | ✓        | ✓   | ✓        |
| Scheduled Backup         | Setup Sage Timeslips Premium to perform database backups at a schedule time. Users cand determine time, frequency and location of backups.                                                                                   |         | ✓        | ✓   | ✓        |

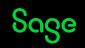

| Features and functions                                 | Description                                                                                                    | Starter | Standard | Pro | Elite    |
|--------------------------------------------------------|----------------------------------------------------------------------------------------------------|---------|----------|-----|----------|
| Billing Arrangement—Slips w/<br>Timekeeper Adjustments | Use this type of billing arrangement, charges for the client's bill are taken from slips. These charges include slip-based markups, slip-based adjustments, client-based markups, and task- and expense-based markups. You can then use this billing arrangement to adjust the charges of each timekeeper.                                        |         | ✓        | ✓   | ✓        |
| Billing Arrangement—Slips w/ Activity<br>Adjustments   | When you use this type of billing arrangement, charges for the client's bill are taken from slips. These charges include slip-based markups, slip-based adjustments, client-based markups, and task- and expense-based markups. You can then use this billing arrangement to adjust the charges of each activity.                                 |         | ✓        | ✓   | <b>✓</b> |
| Billing Arrangement—Percent<br>Complete Flat Fee       | When you use this type of billing arrangement, Timeslips divides the fee into phases. Each phase makes up a percentage of the total fee in a model popular with architects. The client is billed based on the percentage of each phase that is complete. This type of flat fee only covers time charges; expenses are billed by the slip amounts. |         | ✓        | ✓   | ✓        |
| Restrict Slips Creation                                | You can restrict timekeepers from entering new slips for these clients. This could prevent continued work for clients with outstanding balances.                                                                                                    |         | ✓        | ✓   | ✓        |
| Client Funds                                           | Client funds accounts are separate accounts that allow you to track retainer fees, manage trust funds, or track escrow accounts for your clients.                                                                                                    |         |          | ✓   | ✓        |

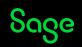

| Features and functions                                     | Description                                                                                                    | Starter | Standard | Pro | Elite    |
|------------------------------------------------------------|----------------------------------------------------------------------------------------------------|---------|----------|-----|----------|
| Billing Assistant Options—List of<br>Ready to View Clients | The List View of Billing Assistant shows the clients that are ready for billing. It also allows you to print bills and worksheets for these clients.                                                                                 |         |          | ✓   | ✓        |
| Sage Timeslips Desktops Preferences                        | Setup, save and share Timeslips desktop preferences, including windows positions and sizes. Quickly switch Timeslips desktop views based on your industry tasks or processes.                                                        |         |          | ✓   | ✓        |
| Split Billing                                              | Split billing allows a firm to split charges automatically from one client (the primary client) among one or more other clients (the secondary clients). You set up split billing rules to select the primary and secondary clients. |         |          | ✓   | ✓        |
| Custom Fields: Activity                                    | Your office may track information for tasks, or expenses that Timeslips does not normally store. You can create and use custom fields to track your own custom information.                                                          |         |          | ✓   | <b>✓</b> |
| Fee Allocation                                             | Timeslips provides fee allocation features that allow you to compensate employees according to income received by your firm.                                                                                                    |         |          | ✓   | <b>✓</b> |
| Timekeeper Email Address                                   | Timekeeper field designated to store your Timekeeper's email address                                                                                                    |         |          | ✓   | <b>✓</b> |

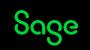

| Features and functions | Description                                                                                                    | Starter | Standard | Pro | Elite    |
|------------------------|----------------------------------------------------------------------------------------------------|---------|----------|-----|----------|
| Mini Slips View        | The work you do in other applications may be billable time that you want to track in Timeslips. Using the Mini Slip View, you can easily track and view this time while you are working in another application.                                                |         |          | ✓   | ✓        |
| Slip Attachments       | You can attach a related file to a slip. For example, when you create an expense slip, you can attach a scan of a receipt to the slip.                                                                                                    |         |          | ✓   | <b>✓</b> |
| Replacement Slips      | A replacement slip replaces a group of slips with one entry on the bill. You use replacement slip rules to determine which slips will be replaced by the replacement slip.                                                                                     |         |          | ✓   | <b>✓</b> |
| Temporary Slips        | When businesses import slips from another source, such as a text file or a Timeslips archive file, you may want them temporarily for reports you are about to print. Once you have completed printing the reports, you will probably want to remove the slips. |         |          | ✓   | <b>✓</b> |
| Recurring Slips        | When the recurring slip option is enabled on a particular slip and is billed, Sage Timeslips will create a duplicate, billable slip for the next billing cycles.                                                                                               |         |          | ✓   | ✓        |
| Slip Bookmarks         | Bookmarks are placeholders that enable you to mark a slip for easy retrieval.                                                                                                    |         |          | ✓   | ✓        |

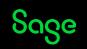

| Features and functions               | Description                                                                                                    | Starter | Standard | Pro      | Elite |
|--------------------------------------|----------------------------------------------------------------------------------------------------|---------|----------|----------|-------|
| Document Access                      | Timeslips provides an easy way to link folders, individual documents, and URLs to each client for quick access.                                                                                                    |         |          | ✓        | ✓     |
| Create Slips from Email              | Timeslips can create slips from information it receives within specially formatted email messages.                                                                                                    |         |          | ✓        | ✓     |
| Alerts                               | Timeslips enables you to create alert rules to notify you when data-related events occur.                                                                                                    |         |          | <b>✓</b> | ✓     |
| Calculated Fields on Bills & Reports | Design report layouts using your own custom calculations within the body of user-defined reports. When designing bill layouts, you can add your own custom calculations to cover pages, bill headers, and customizable sections.                                     |         |          | ✓        | ✓     |
| Categories                           | Use categories to group related activities tasks, and expenses) together for accounting and billing purposes. For example, you may group together a variety of miscellaneous office charges like Photocopies, Staples, and Paper into one category: Office supplies. |         |          | ✓        | ✓     |
| Data Assistant Entry                 | The Data Entry Assistant enables you to track the work of a particular timekeeper.                                                                                                    |         |          | ✓        | ✓     |

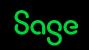

| Features and functions                              | Description                                                                                                    | Starter | Standard | Pro | Elite    |
|-----------------------------------------------------|----------------------------------------------------------------------------------------------------|---------|----------|-----|----------|
| Firm Assistant                                      | The Firm Assistant allows you to view billing information for all clients in your firm, or a selected group of clients.                                                                                                   |         |          | ✓   | ✓        |
| Multiple Slips Timers                               | Enabling Multiple slips timers allow you to rack several tasks, performed by an individual timekeeper, simultaneously.                                                                                                    |         |          | ✓   | <b>✓</b> |
| Slips Triggers                                      | When creating slips, some tasks or expenses may always happen together.  Slip triggers automatically create new slip(s) after saving a slip for a specific task or expense.                                               |         |          | ✓   | ✓        |
| Billing Arrangements on Progress<br>Billing:—Total  | The Progress billing arrangement keeps time slips Work in Process (WIP) over a series of bills until the final bill. Charges on the bill are based upon slips in WIP over many bills until the final bill.                |         |          | ✓   | <b>✓</b> |
| Billing Arrangement on Progress<br>Billing—Activity | The Progress billing arrangement keeps time slips Work in Process (WIP) over a series of bills until the final bill. Charges on the bill are based upon specific tasks on slips WIP over many bills until the final bill. |         |          | ✓   | ✓        |
| Mail Merge                                          | Timeslips provides mail merge functionality, which allows you to merge client information with Microsoft Word templates to quickly create unique letters for each client.                                                 |         |          | ✓   | ✓        |

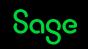

| Features and functions | Description                                                                                                    | Starter | Standard | Pro | Elite    |
|------------------------|----------------------------------------------------------------------------------------------------|---------|----------|-----|----------|
| Week View              | Week View is a time sheet you can use to quickly review time for all timekeepers in your firm.                                                                                                    |         |          |     | ✓        |
| Password Protected PDF | When creating PDFs of bills or statements, you can encrypt them by including a password.                                                                                                    |         |          |     | <b>✓</b> |
| Client Contacts        | Client Contacts are people or organizations that you want to track in Timeslips, but they are not clients, and you will not be sending bills to them. Contacts can be associated with one or more of your clients. |         |          |     | ~        |
| Bill Reminders         | Use bill reminders to remind timekeepers when to generate bills for specific clients.                                                                                                    |         |          |     | ✓        |
| Undo Multiple Bills    | Timeslips maintains details on the approved bills. If a client reports an error on the bill, you can undo multiple bill approvals and make the necessary corrections.                                              |         |          |     | <b>✓</b> |
| Slip Approval          | The slip approval feature adds more safeguards to the billing cycle, requiring approvers to authorize slips for certain timekeepers before those slips can appear on bills.                                        |         |          |     | ✓        |

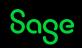

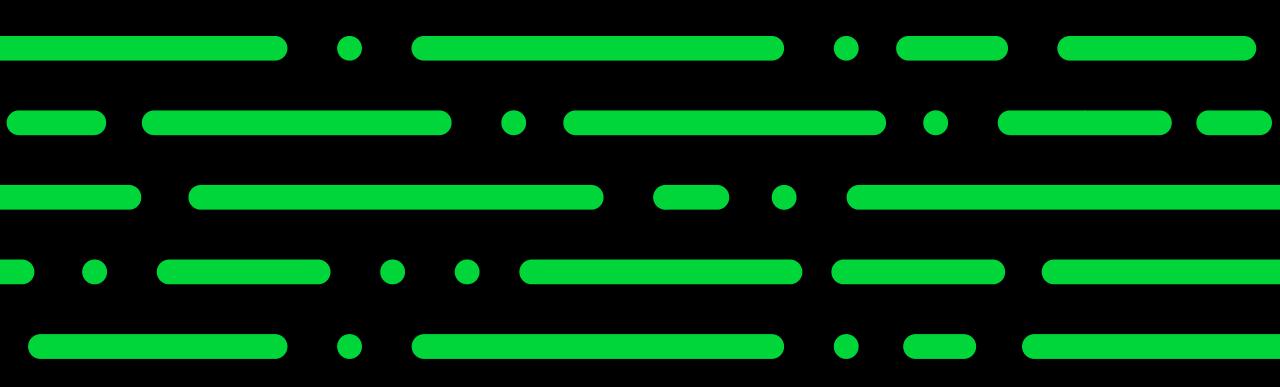

sagetimeslips.com 800-285-0999

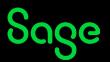

© 2023 The Sage Group plc or its licensors. All rights reserved. Sage, Sage logos, and Sage product and service names mentioned herein are the trademarks of Sage Global Services Limited or its licensors. All other trademarks are the property of their respective owners.